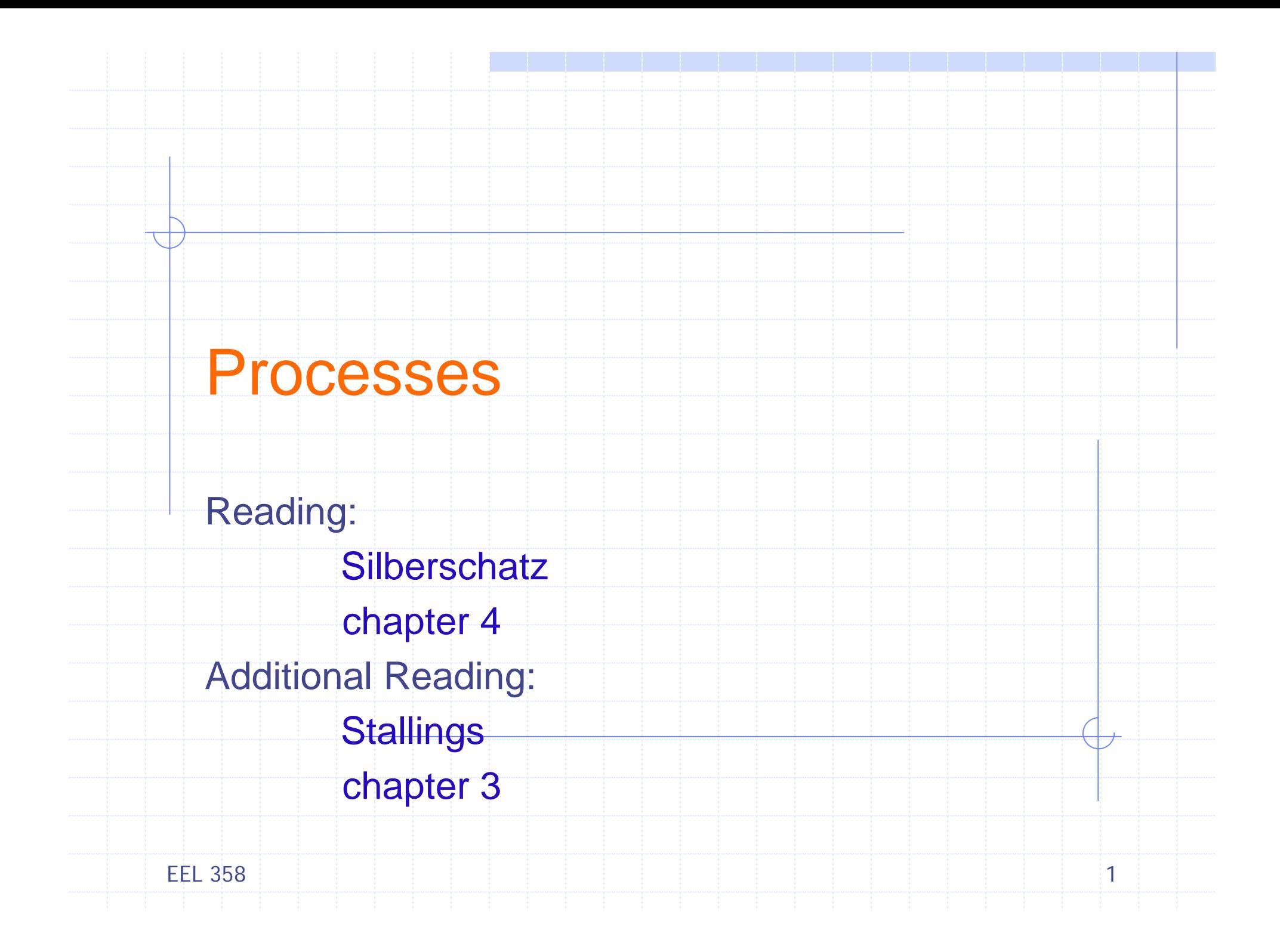

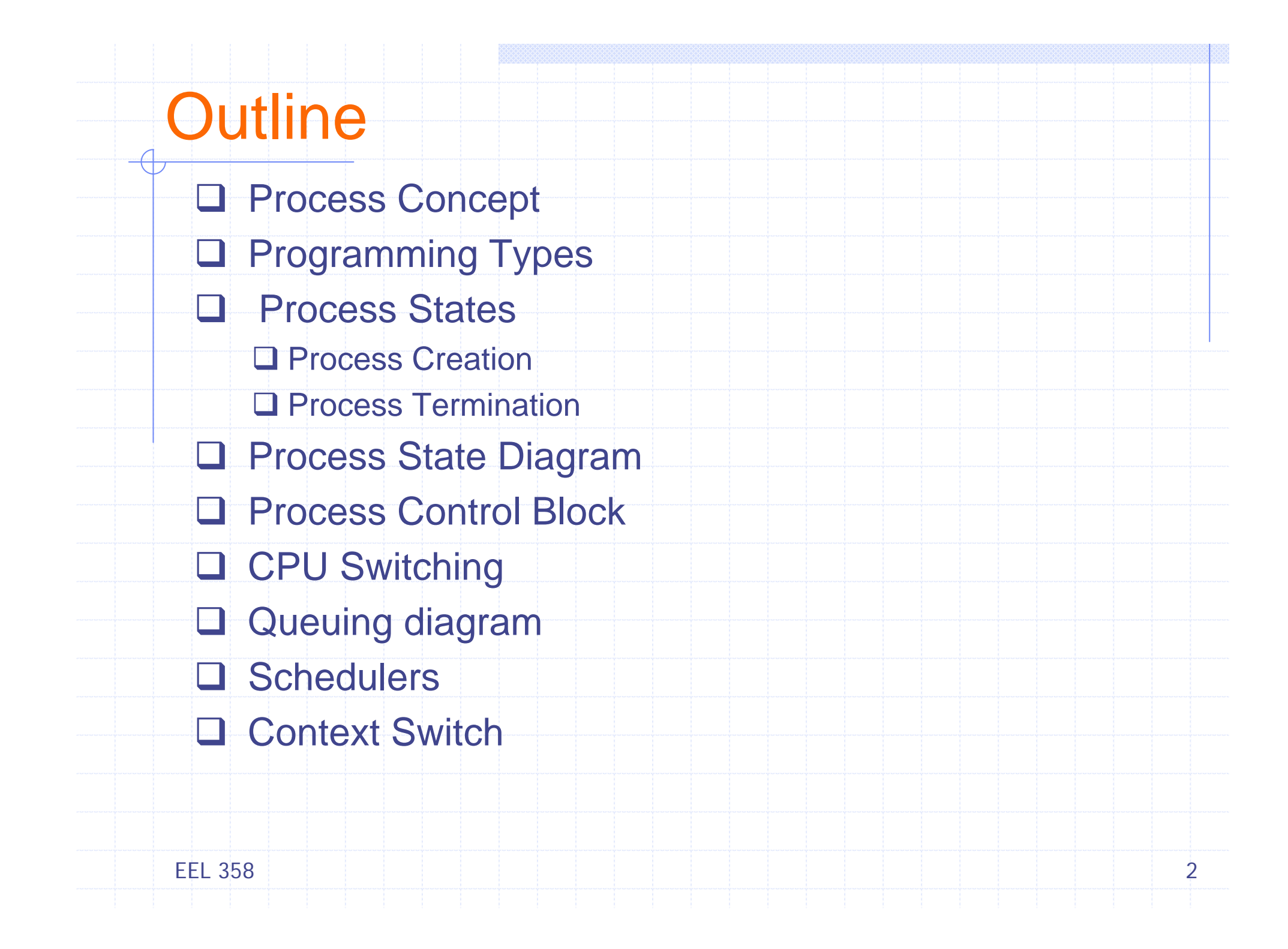

### Process Concept

#### ¾**Definitions**

- **A process is a program in execution**
- An instance of a program running on a computer
- **The entity that can be assigned to and executed on a processor**
- A unit of activity characterized by the execution of a sequence of instructions, a current state, and an associated set of system instructions

### ¾ Key Points

- A program by itself is NOT a process
	- A program is a passive entity (file stored on disc)
	- A process is a *active entity* with associated resources and PC specifying the next instruction to execute
- Two process may be associated with the *same* program
	- Considered to be separate sequence; *e.g*. copies of same program
- F Processes are separated; no process can directly affect the state of another process
	- WWW browser, the shell program, compiled running program, *etc*.

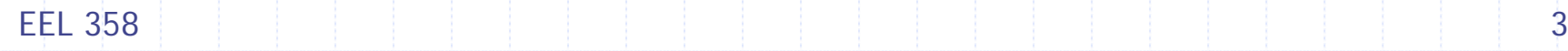

# Programming Types

- *Uniprogramming* Vs *multiprogramming*
	- × Uniprogramming - Only one process at a time
	- Ò. Multiprogramming
		- 1. Multiple process at a time
		- 2. Which process gets physical resources of machine?
			- Preemptive multitasking
			- L Fairness – all process must get fair share of the CPU

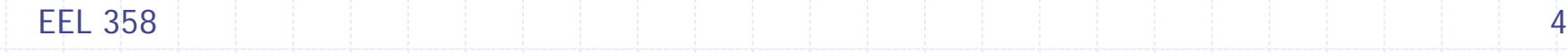

¾

### Processes

- **≻ Execution model** 
	- $\blacksquare$  OS components  $\rightarrow$  Organized into number of sequential processes
	- Each process  $\rightarrow$  Block of code with a pointer showing next instruction to be executed
	- **How can several processes run on one CPU?**
	- **OS makes this happen by ensuring** 
		- $\bullet$  Fair scheduling  $\rightarrow$  each process gets fair chance to run
		- Protection <sup>→</sup> processes do not modify each others state

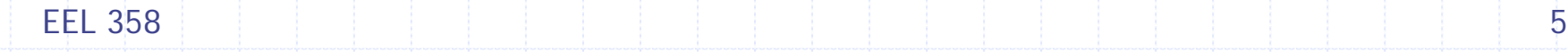

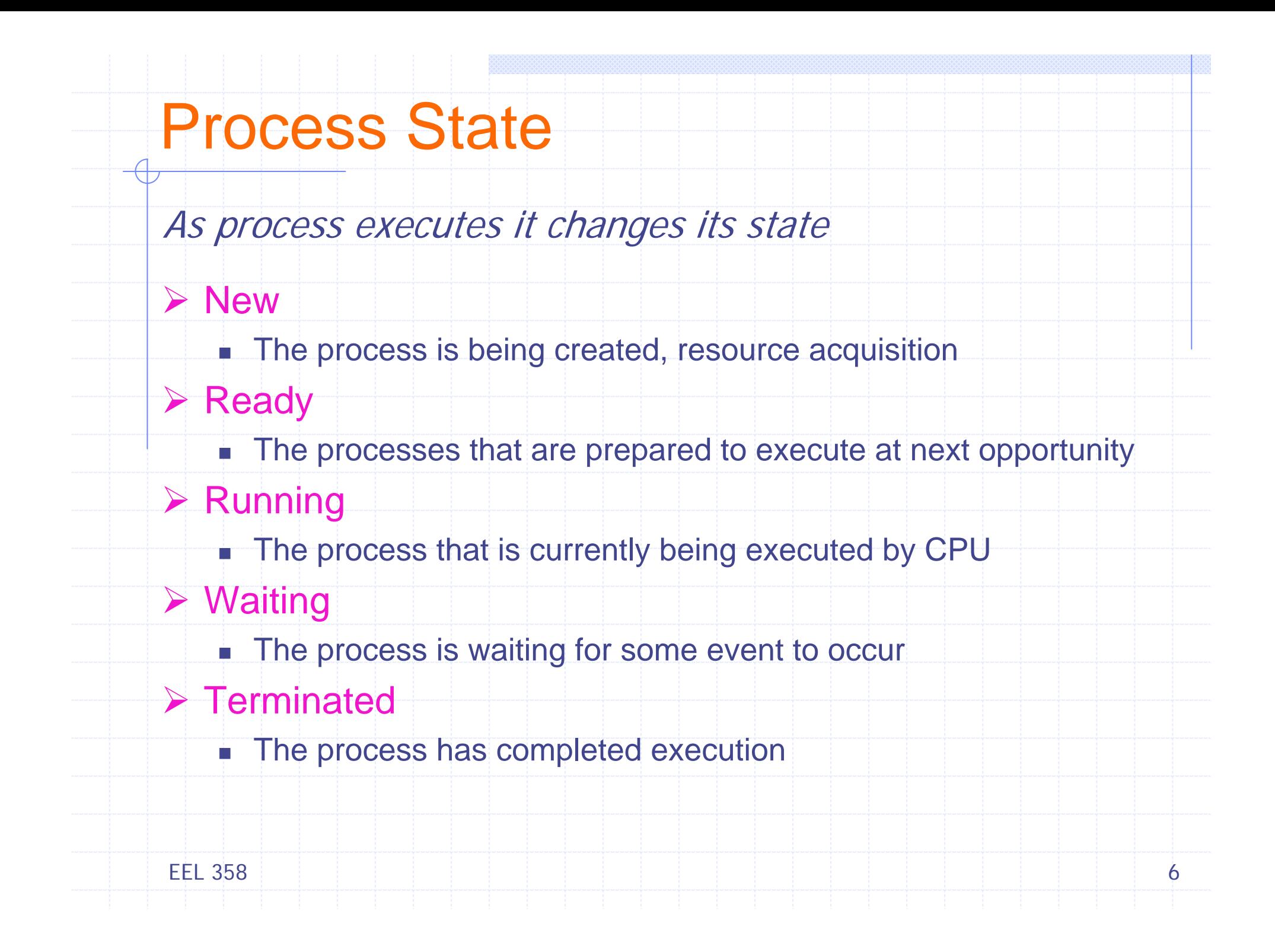

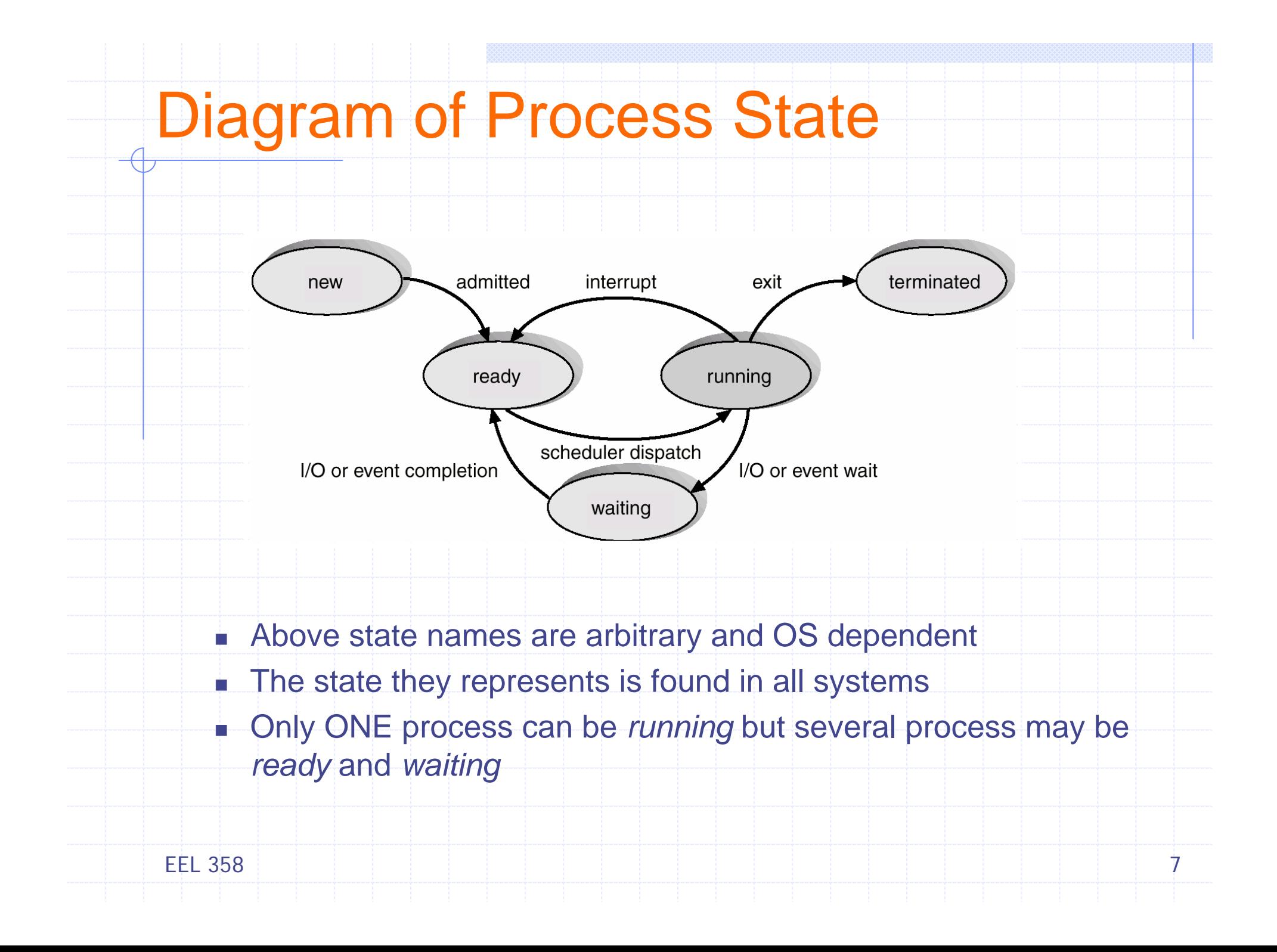

### Process Control Block (PCB)

Each process is represented in OS by PCB. The PCB contains pieces of information associated with each process, including;

- **≻ Process state**
- ¾ Program counter
- **≻ CPU registers**
- ¾ CPU scheduling information
- ¾ Memory-management information
- ¾ Accounting information
- **≻ I/O status information**

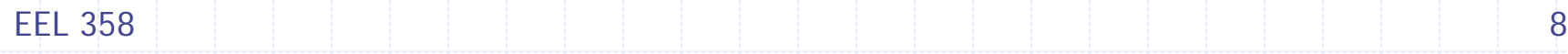

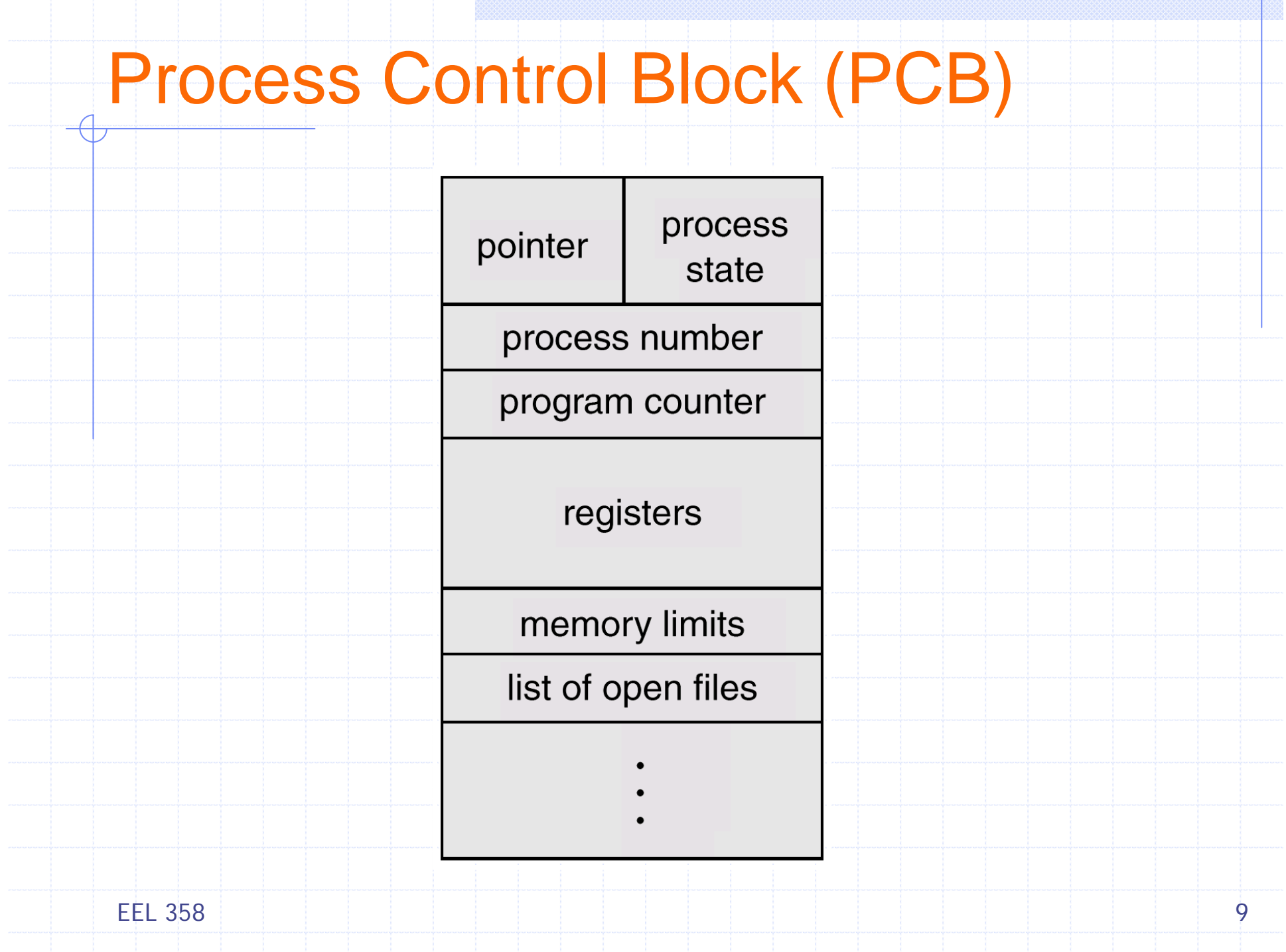

# CPU Switching

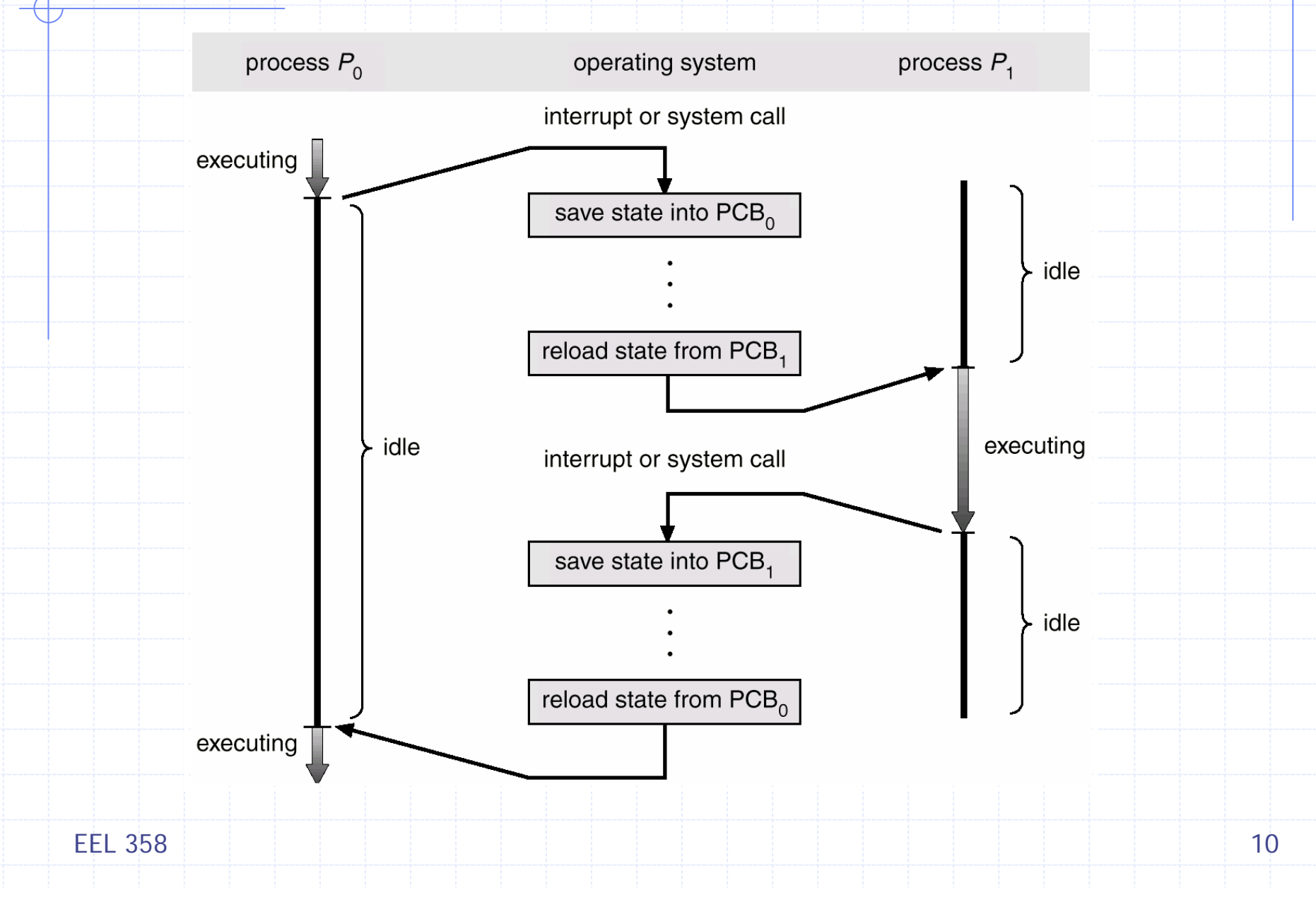

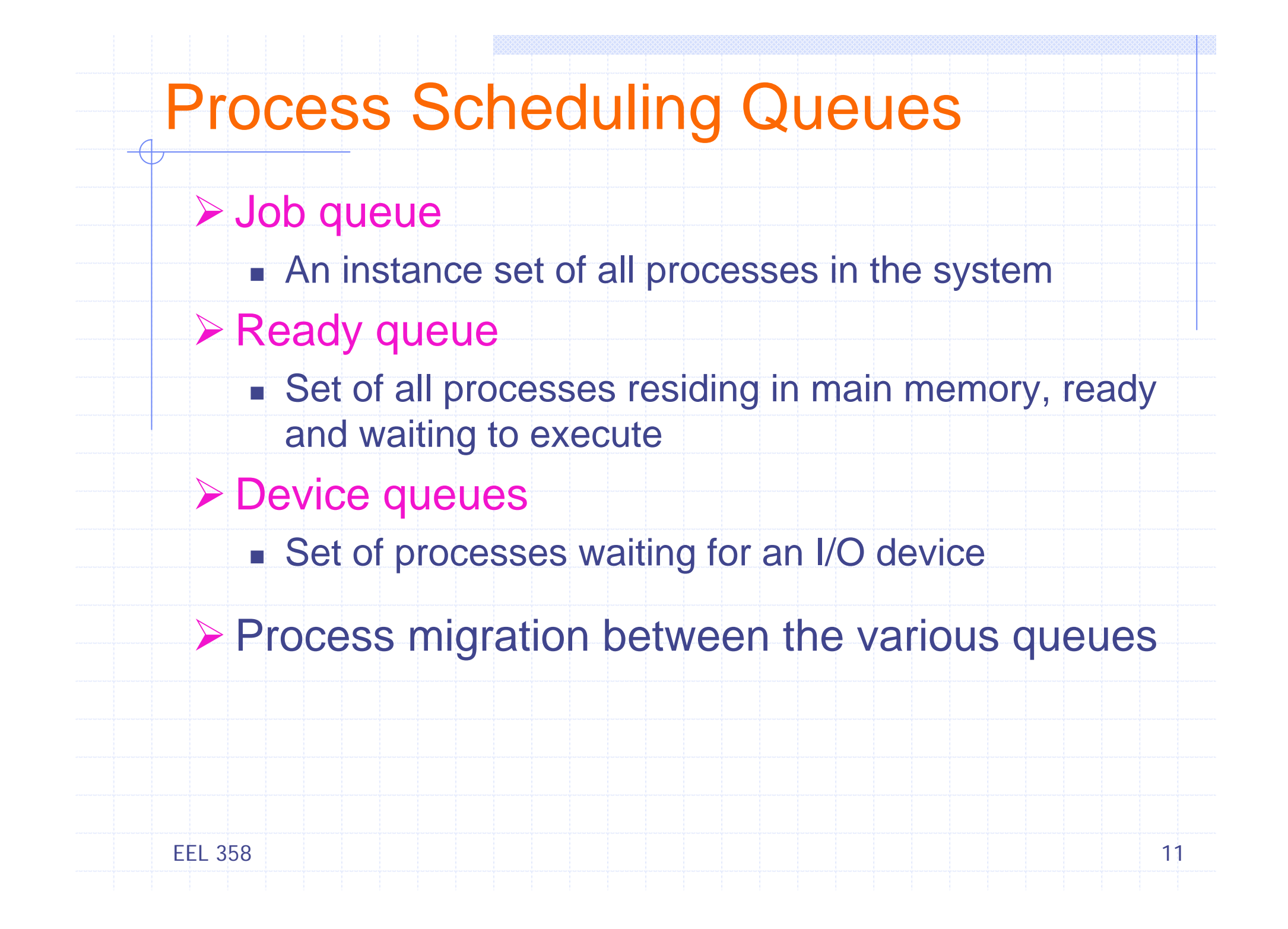

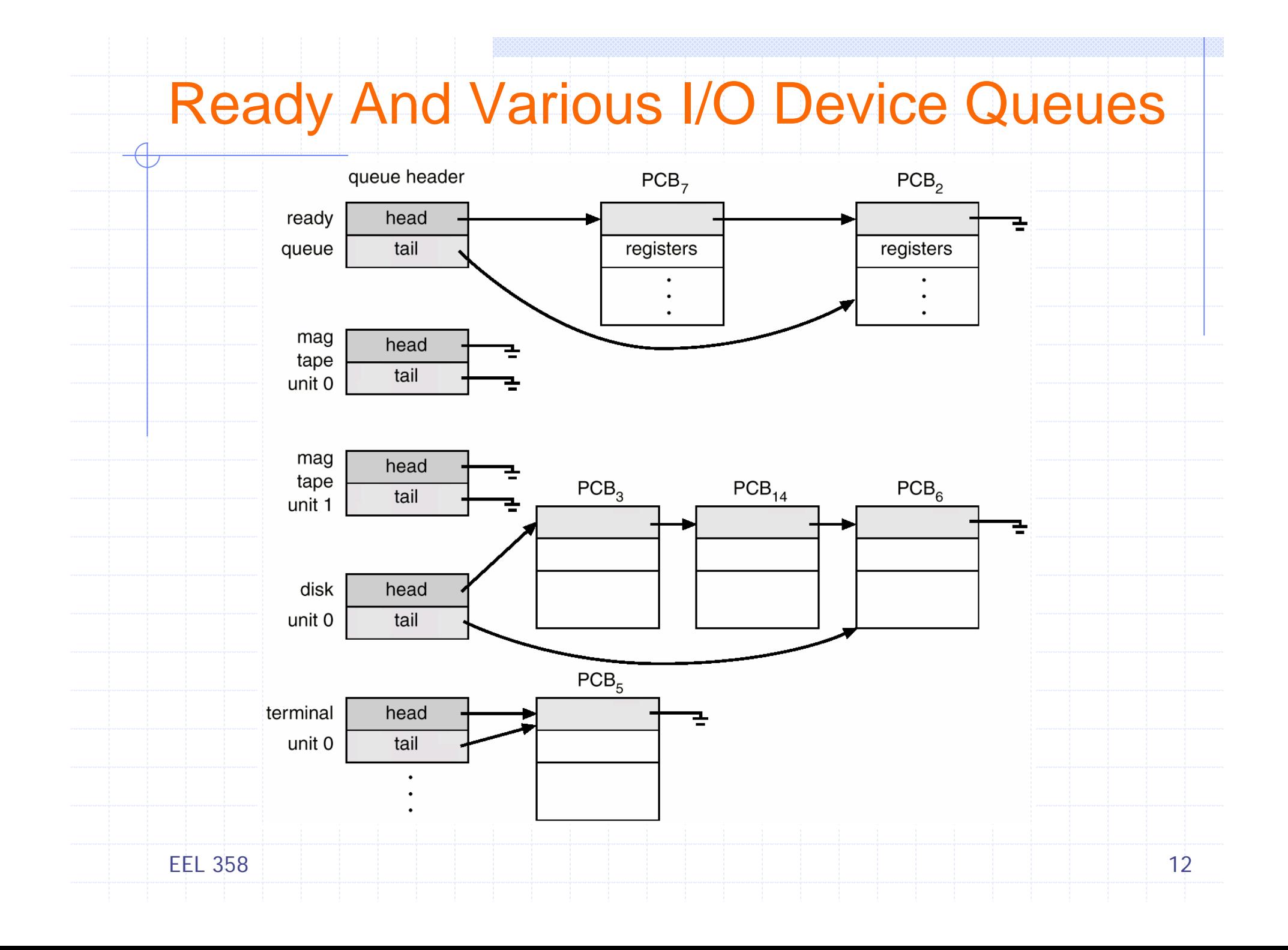

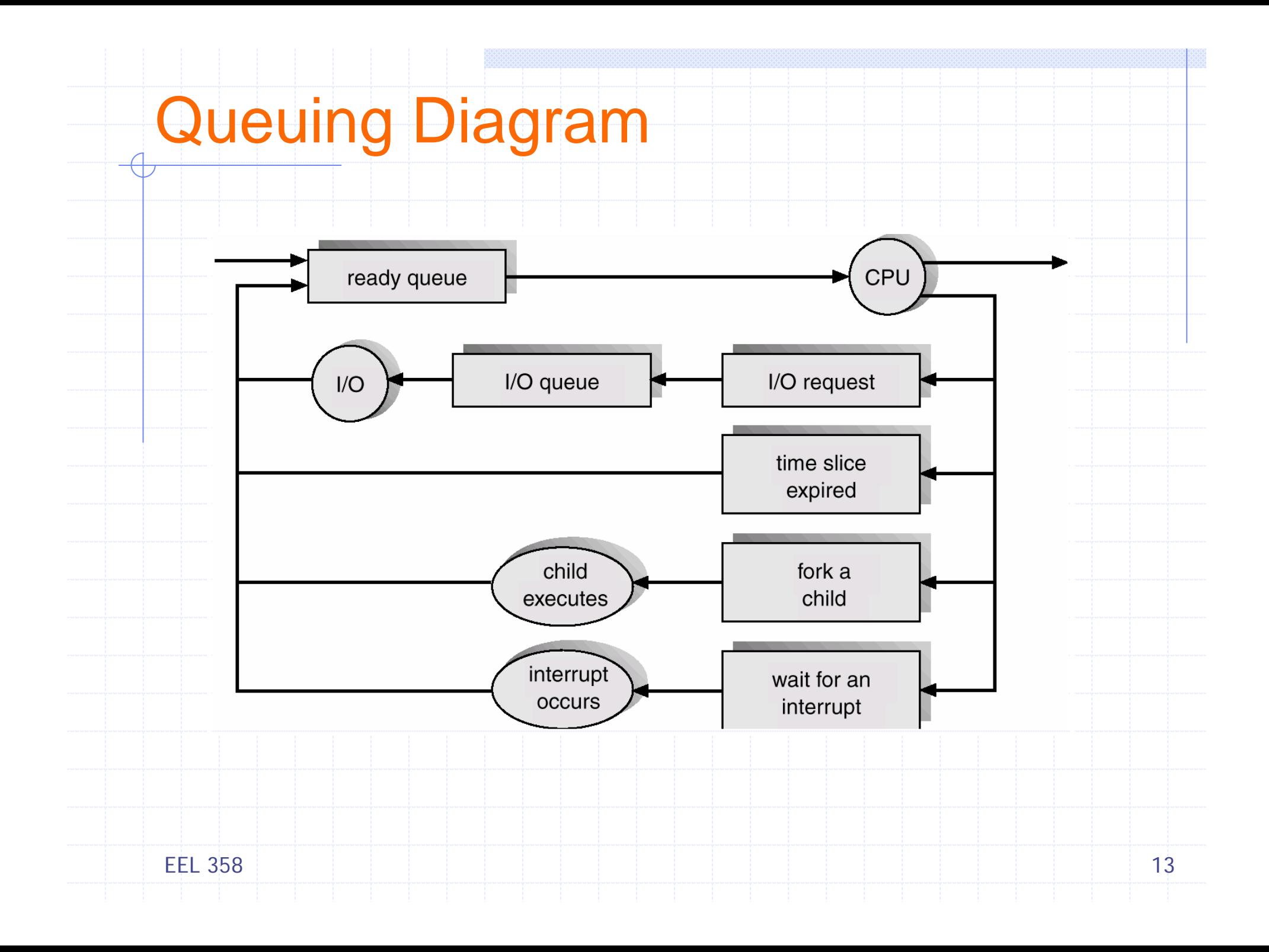

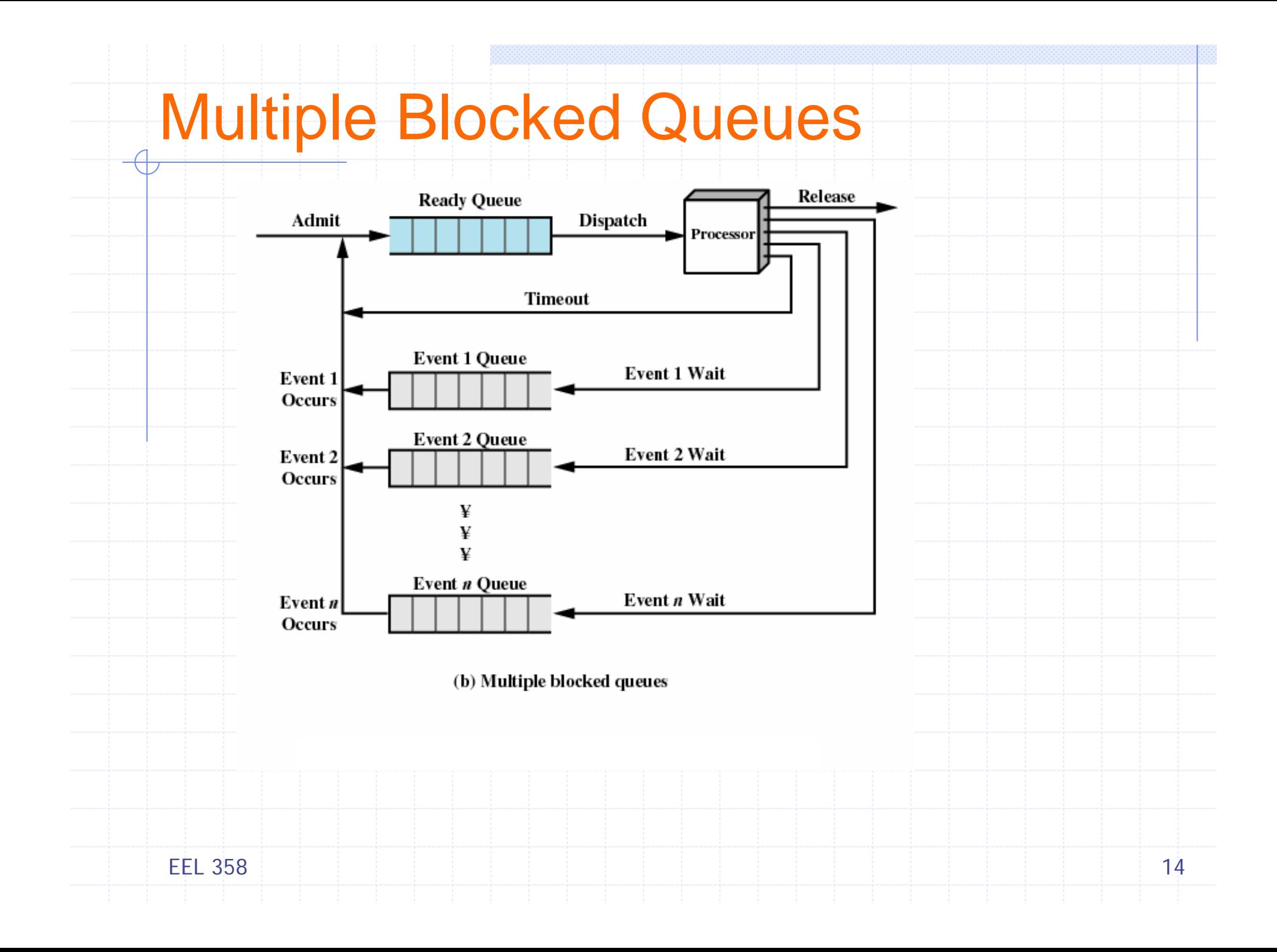

## **Schedulers**

### ¾ Long-term (job) scheduler

- **Selects a process from pool**
- **Loads them into memory for execution**
- Controls the degree of multiprogramming
	- $*$  # process in memory, stable invoke during departure
- Can afford to take more time in decision long execution time
- L I/O bound process, CPU bound process, best combination

### ¾ Short-term (CPU) scheduler

- Selects from the processes that are ready to execute
- Allocates *CPU to one of them*
- Some time-sharing OS **no** long-term scheduler, simply put new process in memory for short-term scheduler
	- *e.g*. UNIX, MS Windows

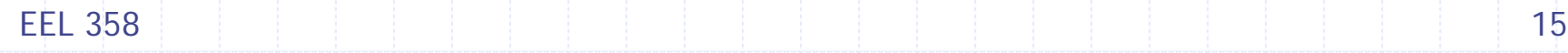

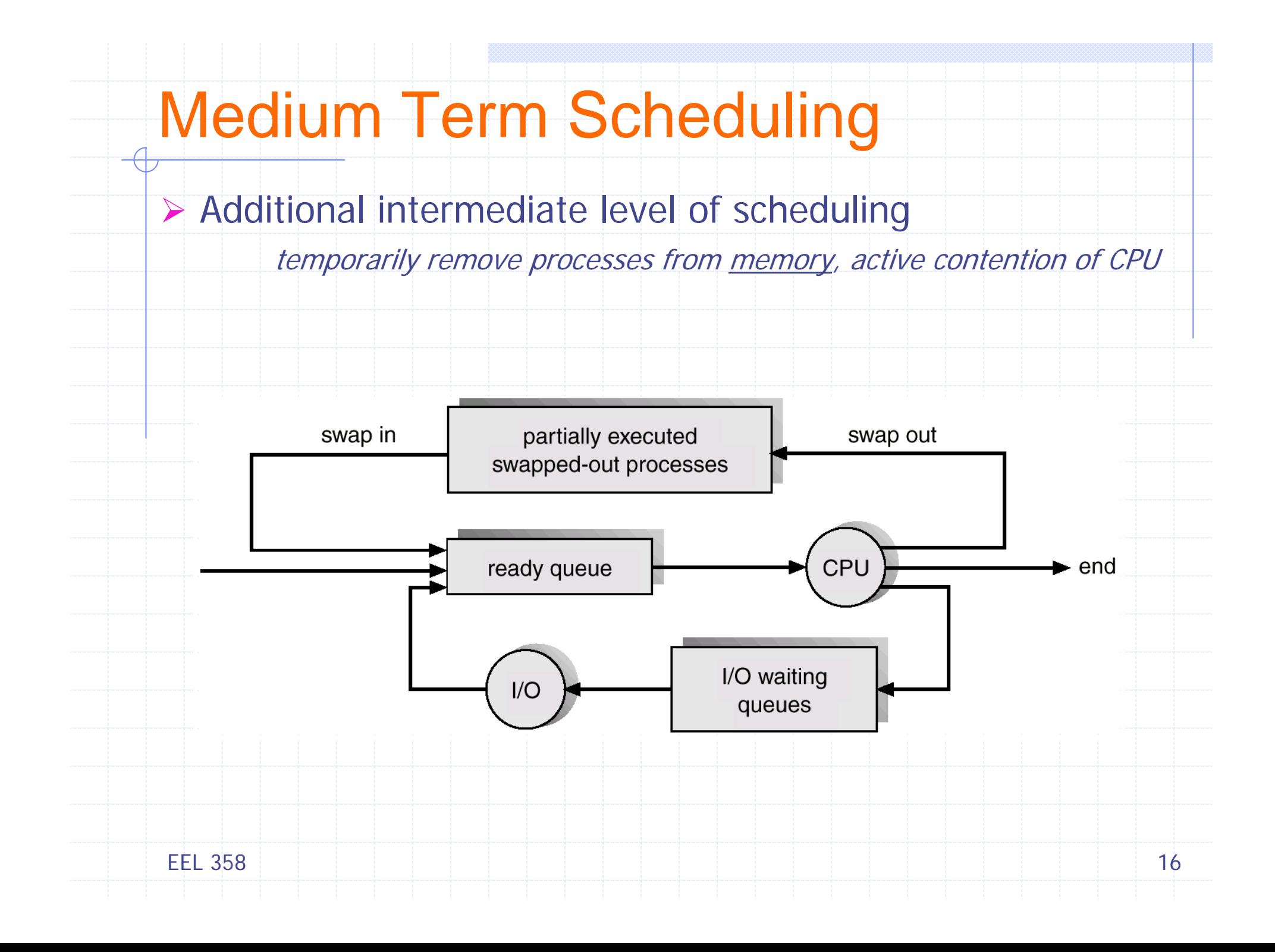

### Context (Process) Switch

8. In the set of the set of the set of the set of the set of the set of the set of  $17\,$ ¾ CPU switches to another process ■ Save the current context/state of the old process **Load/restore the saved context/state for new process The context is represented in PCB of process** ¾ Context-switch time is overhead; the system does no useful work while switching ¾ Time dependent on hardware support ■ *Sun UltraSPARC* provides multiple set of registers П Context switch here simply requires changing the pointer to current register set (if processes > registers, save to memory) ¾ OS should *masks/disables all interrupts* while saving the process state, Implementation?

EEL 358

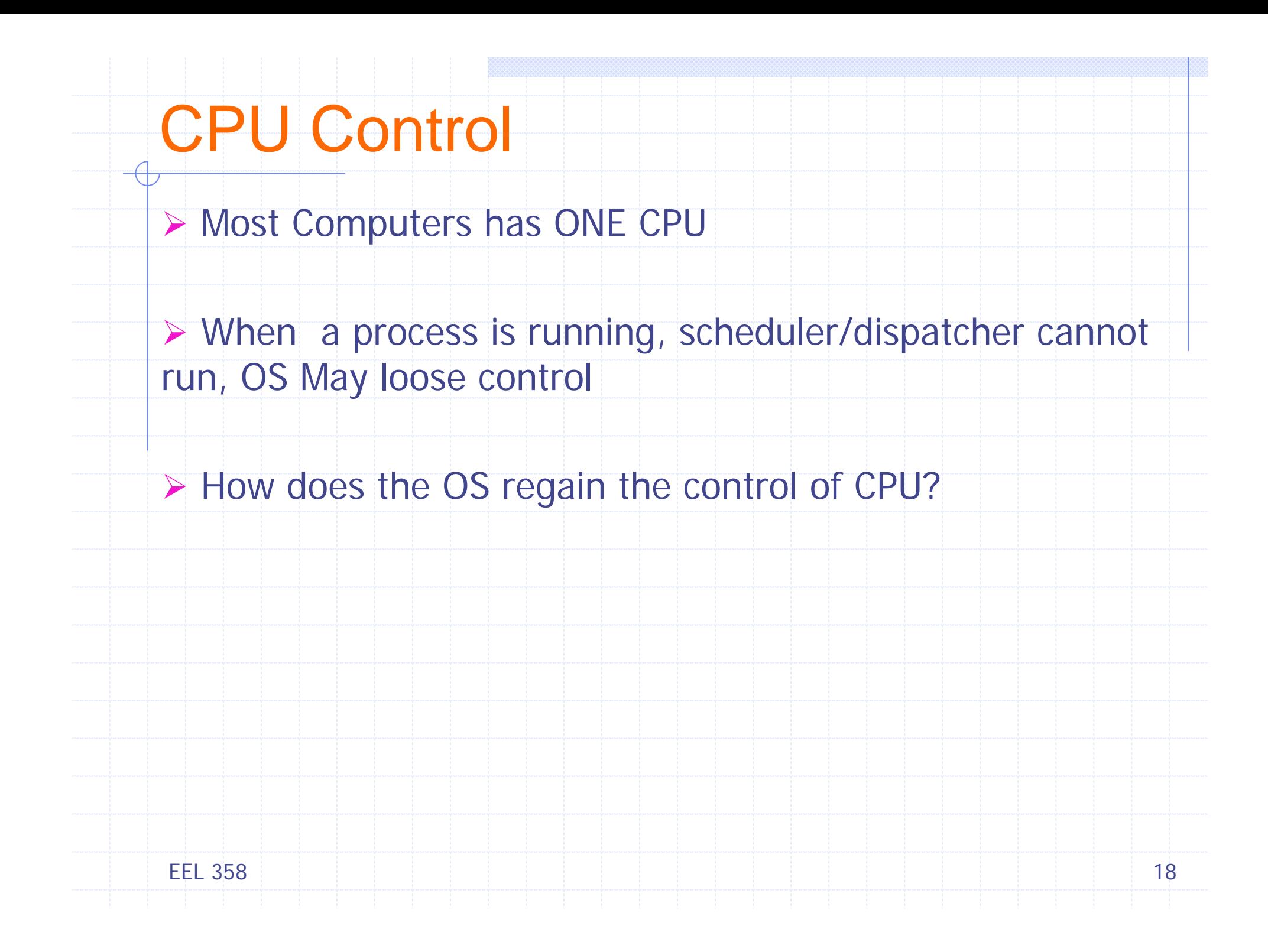

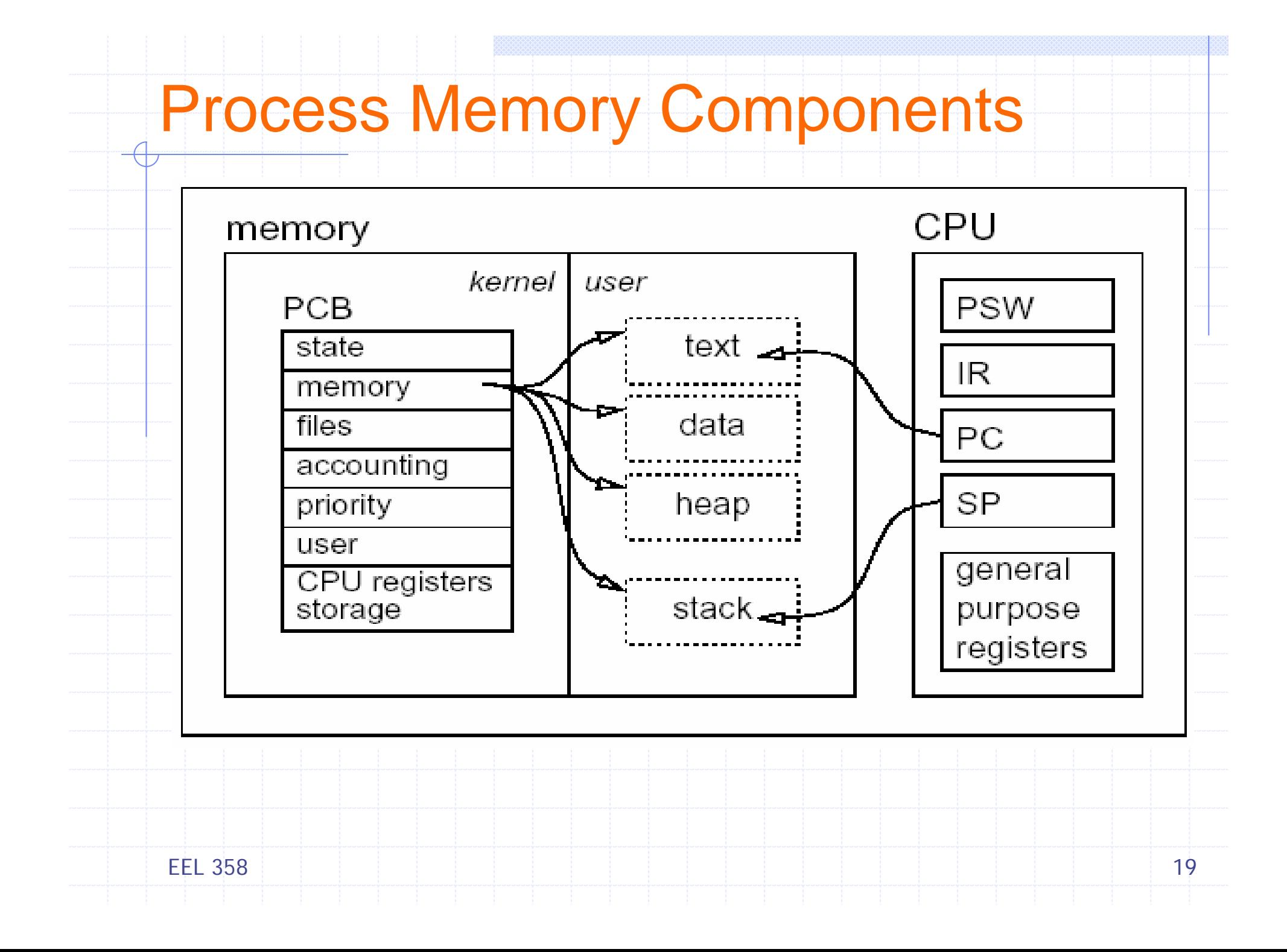

### Process Creation

- $\triangleright$  Parent process  $\rightarrow$  children processes  $\rightarrow$  other processes; *tree of processes*
- **≻ Resource sharing** 
	- Parent and children share all resources
	- **Example 1 Children share subset of parent's resources**
	- **Parent and child share no resources**
- $\triangleright$  Execution
	- **Parent and children execute concurrently**
	- **Parent waits until children terminate**
- ¾ Process Identifier
	- Most OS (UNIX, Windows), process <sup>→</sup> unique pid
	- **Dianual Enteger**

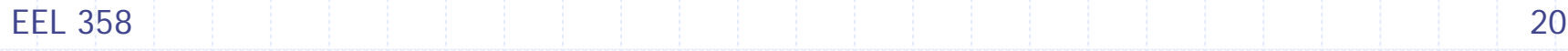

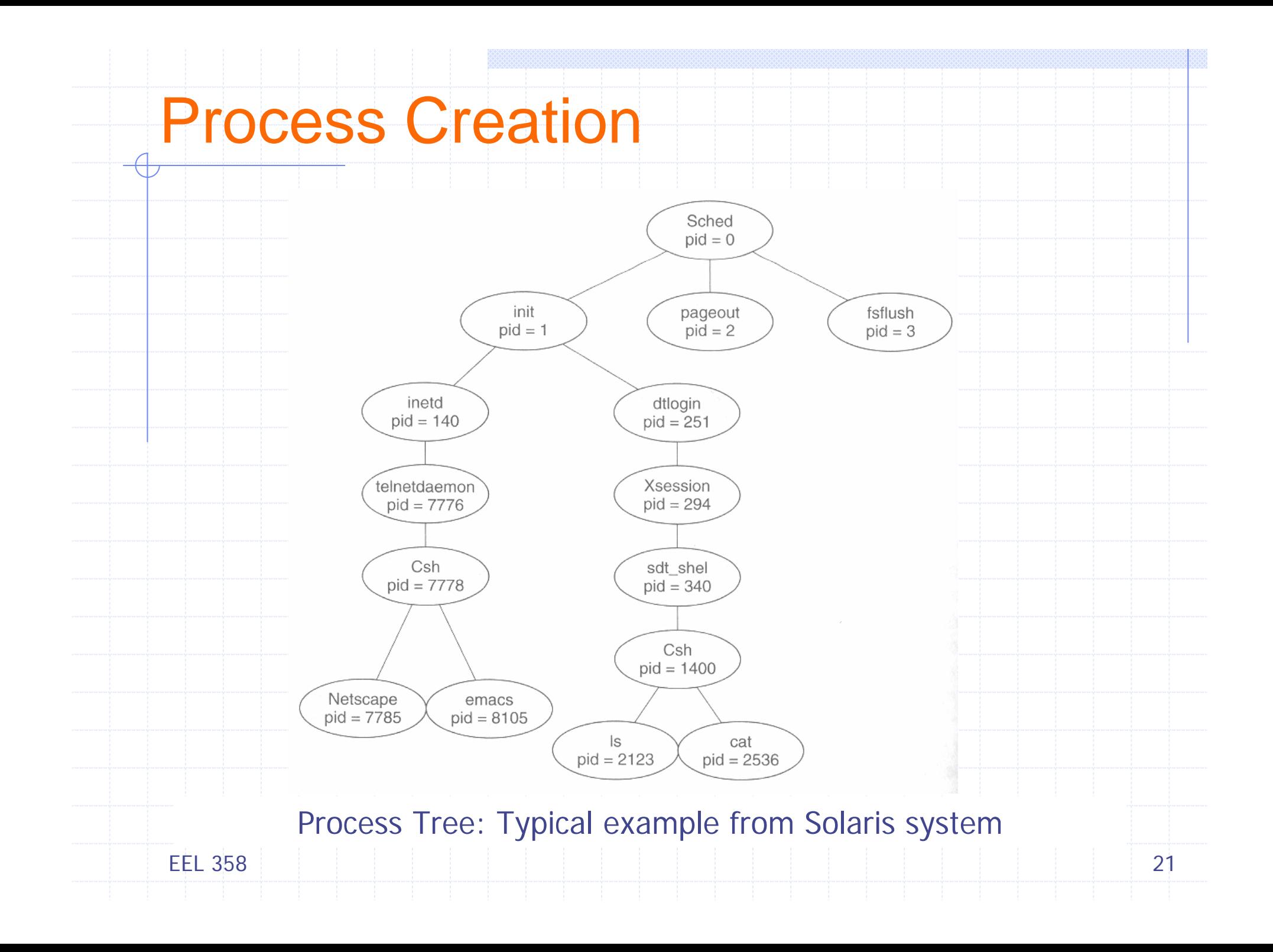

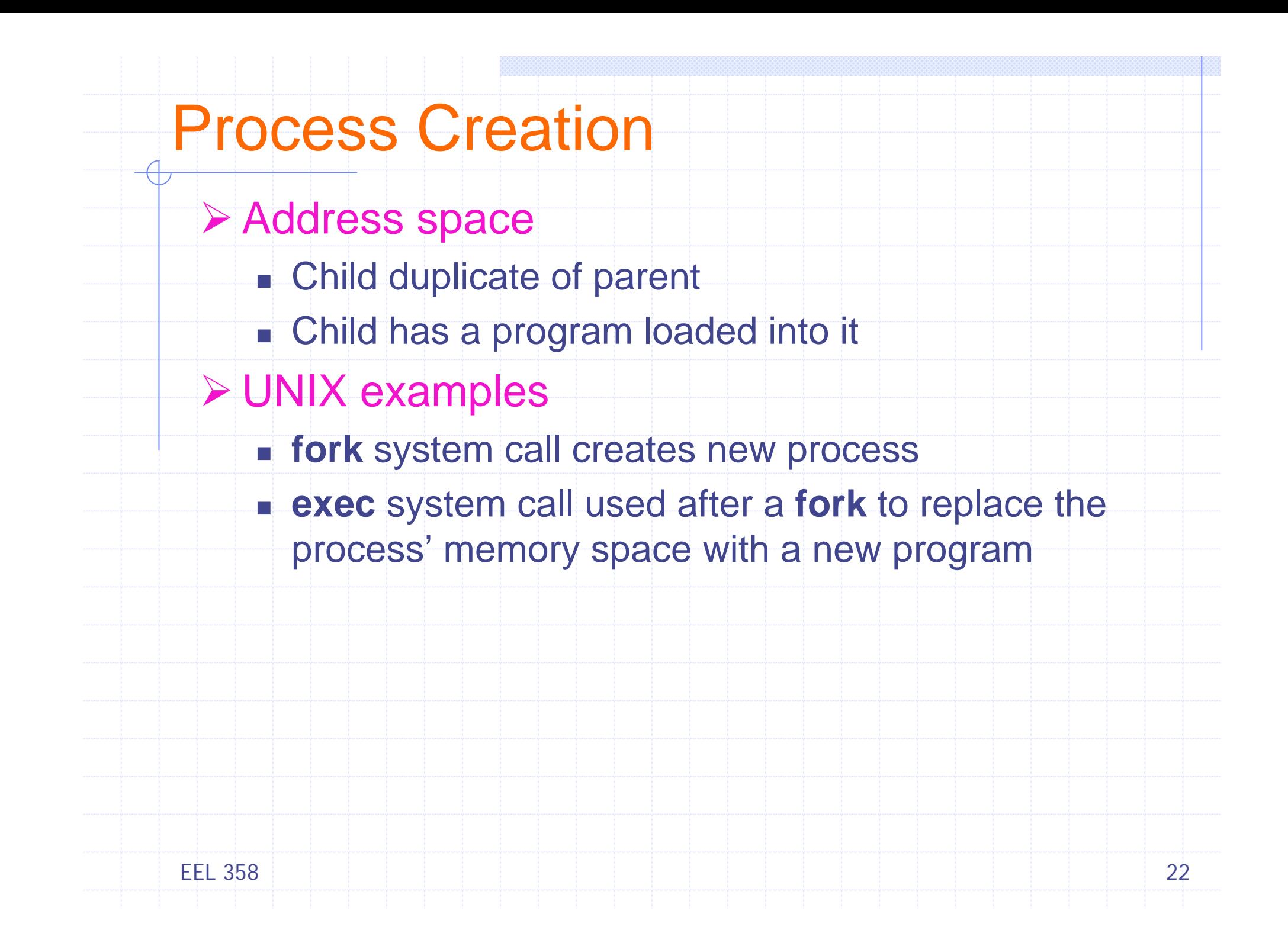

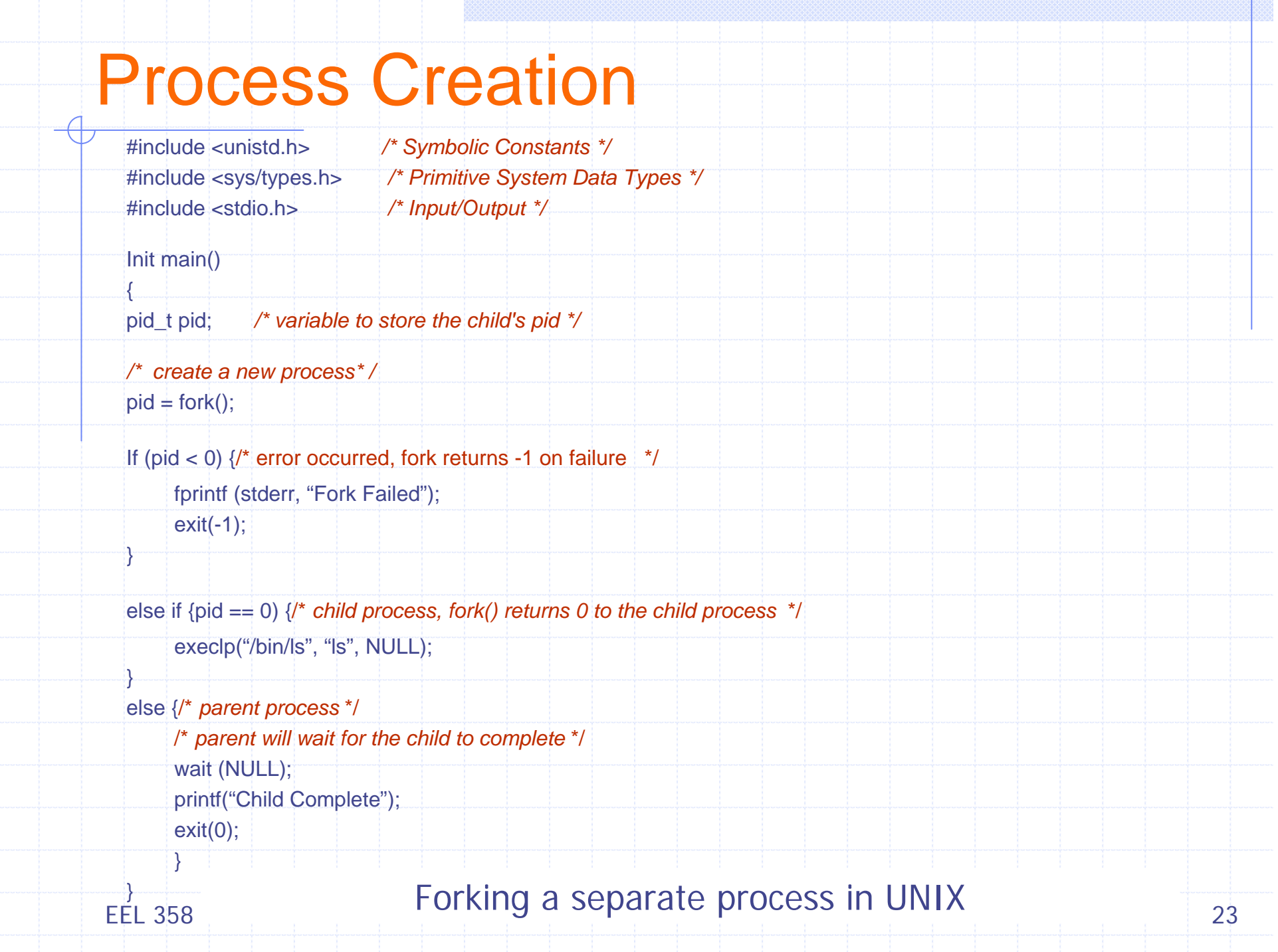

### Process Creation

 $\#$ include  $\lt$ stdio.h>  $\#$ include <windows.h>

int main (VOID)

STARTUPINFO si; PROCESS\_INFORMATION pi;

> // allocate memory ZeroMemory(&si, sizeof(si));  $si$ .cb =  $si$ zeof $(si)$ : ZeroMemory(&pi, sizeof(pi));

// create child process if (!CreateProcess(NULL, // use command line "C:\\WINDOWS\\system32\\mspaint.exe", // command line NULL, // don't inherit process handle NULL, // don't inherit thread handle FALSE, // disable handle inheritance 0, // no creation flags NULL, // use parent's environment block NULL, // use parent's existing directory &si,  $π)$ )

fprintf(stderr, "Create Process Failed");  $return -1;$ 

// parent will wait for the child to complete WaitForSingleObject(pi.hProcess, INFINITE); printf("Child Complete");

// close handles CloseHandle(pi.hProcess); CloseHandle(pi.hThread);

EEL 358

#### Creating separate process using Win32 API

 $8$  and  $24$ 

### Process Termination

¾ Process terminates when it executes last statement and asks the OS to delete it (*exit*)

Output data from child to parent (via *wait*)

- **Process' resources are deallocated by operating** system
- ¾ Parent may terminate execution of children processes (**abort**)
	- Child has exceeded allocated resources
	- Task assigned to child is no longer required
	- **Parent is exiting** 
		- Operating system does not allow child to continue if its parent terminates
		- Cascading termination

EEL 35825